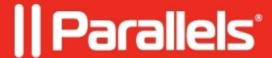

## **Trackpad gestures support in Windows virtual machines**

- Parallels Desktop for Mac Standard Edition
- Parallels Desktop for Mac Pro Edition
- Parallels Desktop for Mac Business Edition

## **Description**

You can use the Trackpad to control some Windows applications in your virtual machine.

NOTE: This feature is available for Windows virtual machines that have Parallels Tools installed.

In the following table you can see the list of commands for some popular Windows applications:

| Action                                                         | Keyboard and Mouse<br>Combination                                                 | Touchpad<br>Gesture    |
|----------------------------------------------------------------|-----------------------------------------------------------------------------------|------------------------|
| Microsoft PowerPoint                                           |                                                                                   |                        |
| Start a slide show                                             | F5                                                                                | n/a                    |
| End a slide show                                               | Esc                                                                               | n/a                    |
| Perform the next<br>animation or advance to<br>the next slide  | N, Enter, Page Down,<br>Right Arrow, Down<br>Arrow, Space (or click<br>the mouse) | n/a                    |
| Perform the previous animation or return to the previous slide | P, Page Up, Left Arrow,<br>Up Arrow, Backspace                                    | n/a                    |
| Zoom in/zoom out                                               | Ctrl+wheel<br>up/Ctrl+wheel down                                                  | Pinch open/pinch close |
| Microsoft Word/Excel                                           |                                                                                   |                        |
| Zoom in/zoom out                                               | Ctrl+wheel<br>up/Ctrl+wheel down                                                  | Pinch open/pinch close |
| Windows Media<br>Player                                        |                                                                                   |                        |
| Start playback/pause                                           | Space                                                                             | n/a                    |
| Skip to the next song                                          | Ctrl+F                                                                            | n/a                    |
| Play the previous song                                         | Ctrl+B                                                                            | n/a                    |
| Volume up                                                      | F8, Up Arrow, wheel up                                                            | n/a                    |

|                         | EO Davin Amari, wheat                                    |                            |
|-------------------------|----------------------------------------------------------|----------------------------|
| Volume down             | F9, Down Arrow, wheel down                               | n/a                        |
| Media Player Classic    |                                                          |                            |
| Start playback/pause    | Space                                                    | n/a                        |
| Volume up               | F8, Up Arrow, wheel up                                   | n/a                        |
| Volume down             | F9, Down Arrow, wheel down                               | n/a                        |
| <u>Winamp</u>           |                                                          |                            |
| Start playback/pause    | X to start, C to pause                                   | n/a                        |
| Volume up               | Up Arrow, wheel up                                       | n/a                        |
| Volume down             | Up Arrow, wheel up                                       | n/a                        |
| Microsoft Internet      |                                                          |                            |
| <u>Explorer</u>         |                                                          |                            |
| Page back               | Backspace, Alt+Left<br>Arrow                             | n/a                        |
| Page forward            | Alt+Right Arrow                                          | n/a                        |
| Zoom in/zoom out        | Ctrl+wheel<br>up/Ctrl+wheel down                         | Pinch open/pinch close     |
| <u>Mozilla Firefox</u>  |                                                          |                            |
| Page back               | Backspace, Alt+Left<br>Arrow                             | n/a                        |
| Page forward            | Alt+Right Arrow                                          | n/a                        |
| Zoom in/zoom out        | Ctrl+wheel<br>up/Ctrl+wheel down or<br>Ctrl+"+"/Ctrl+"-" | Pinch open/pinch close     |
| Windows Picture and     |                                                          |                            |
| <u>Fax Viewer</u>       |                                                          |                            |
| Next image              | Right Arrow                                              | n/a                        |
| Previous image          | Left Arrow                                               | n/a                        |
| Zoom in/zoom out        | "+"/"-"                                                  | Pinch open/<br>pinch close |
| Rotate clockwise        | Ctrl+K                                                   | Rotate right               |
| Rotate counterclockwise | Ctrl+L                                                   | Rotate left                |

<sup>© 2024</sup> Parallels International GmbH. All rights reserved. Parallels, the Parallels logo and Parallels Desktop are registered trademarks of Parallels International GmbH. All other product and company names and logos are the trademarks or registered trademarks of their respective owners.